## "**Home Page**" of NeuroMuscleDB

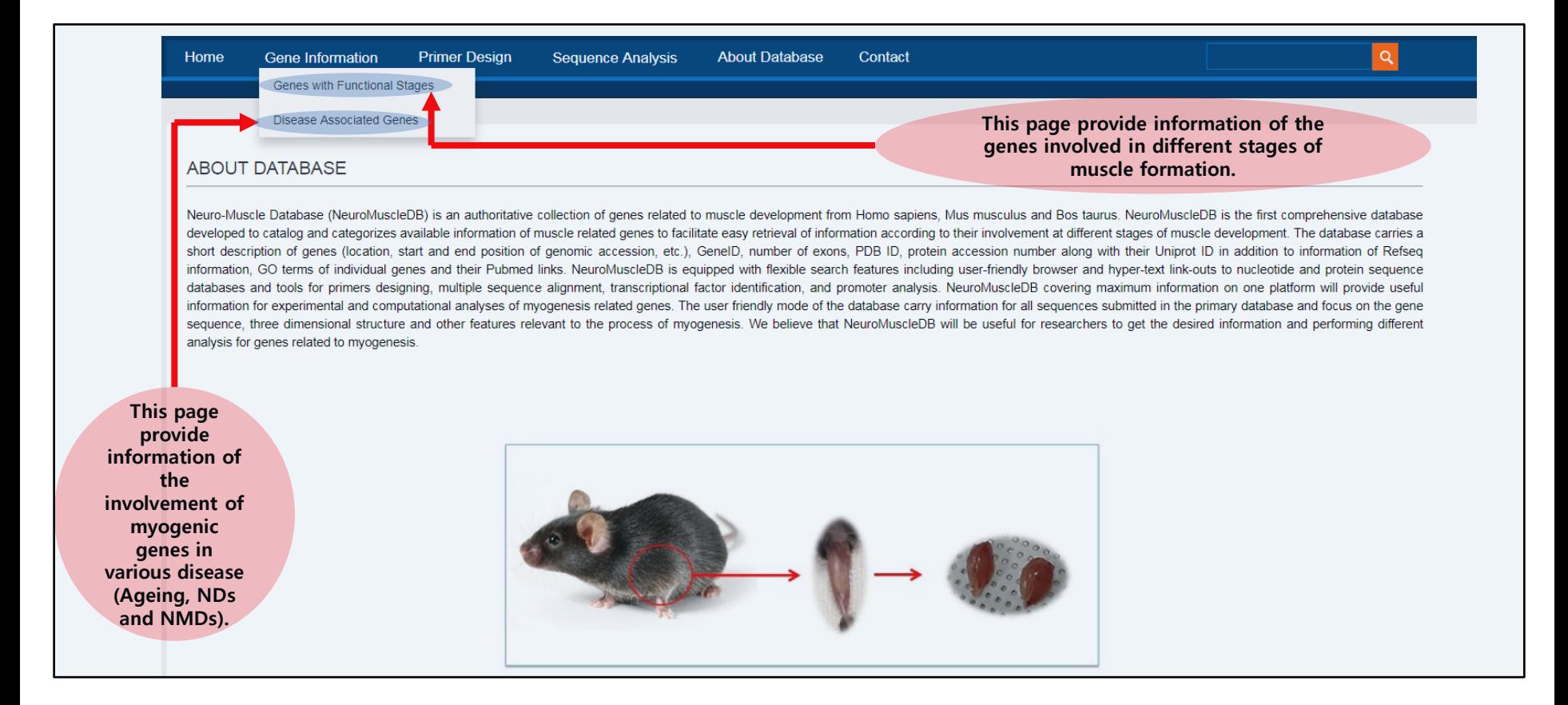

## Accessing "**Gene with Functional Stages**"

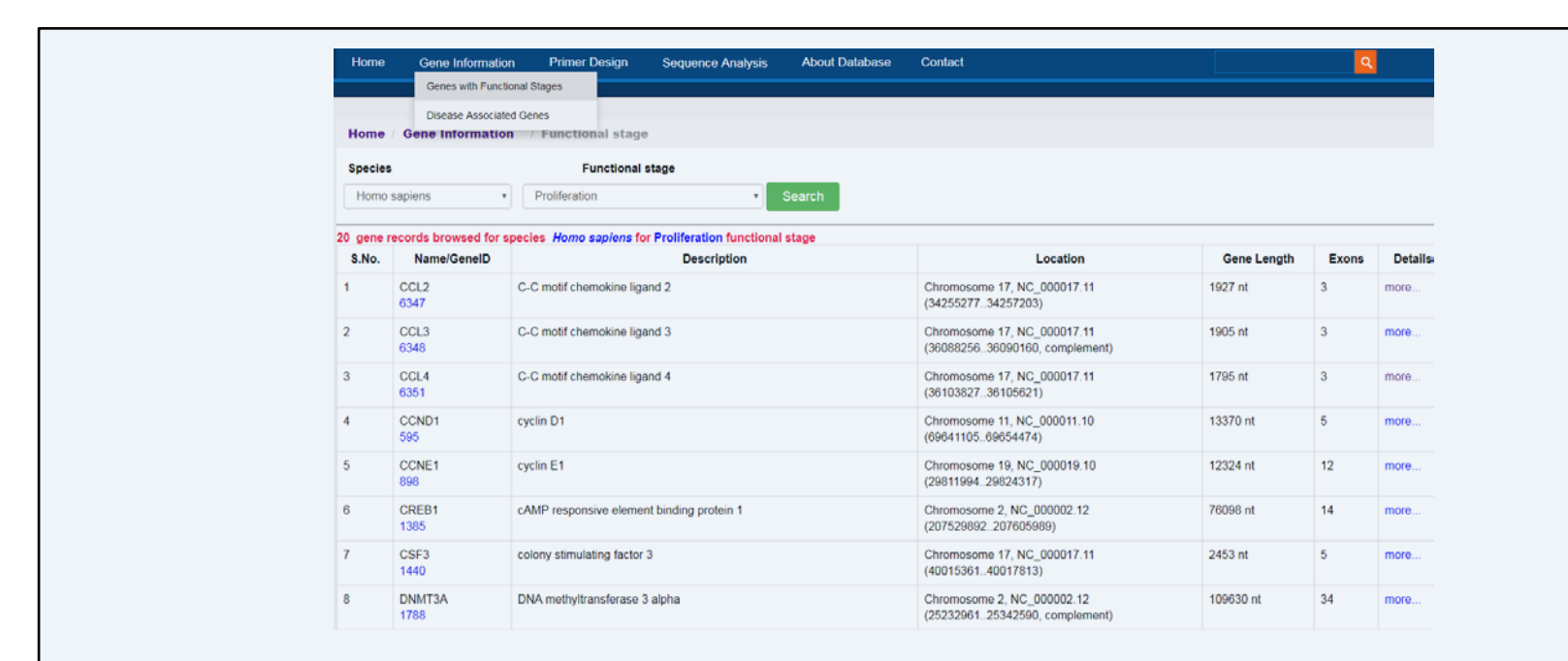

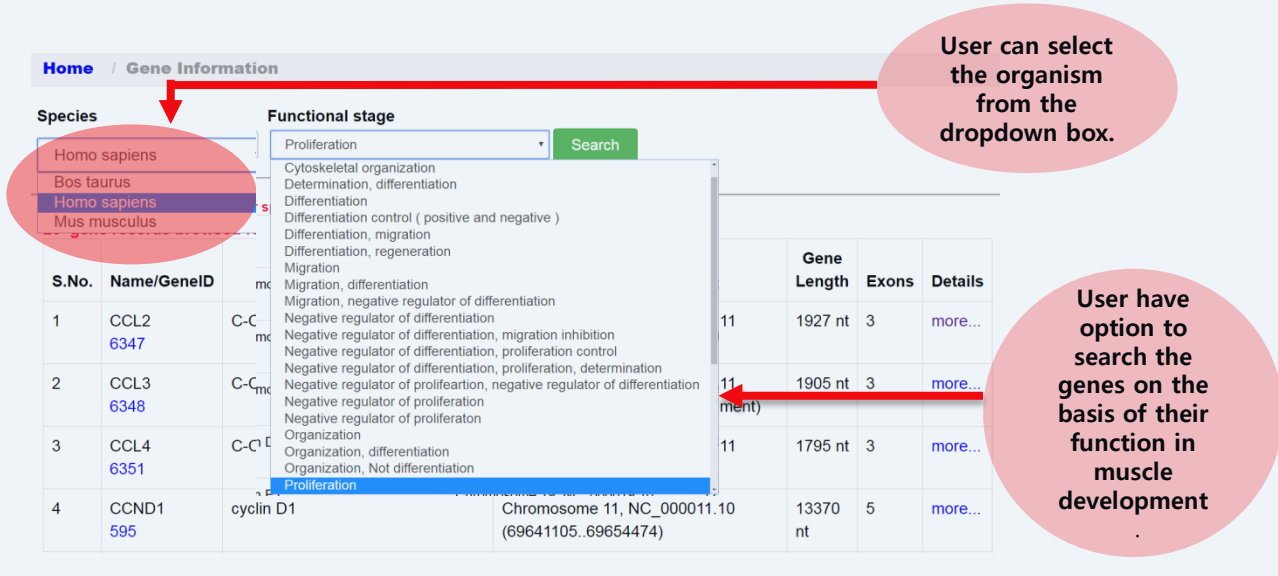

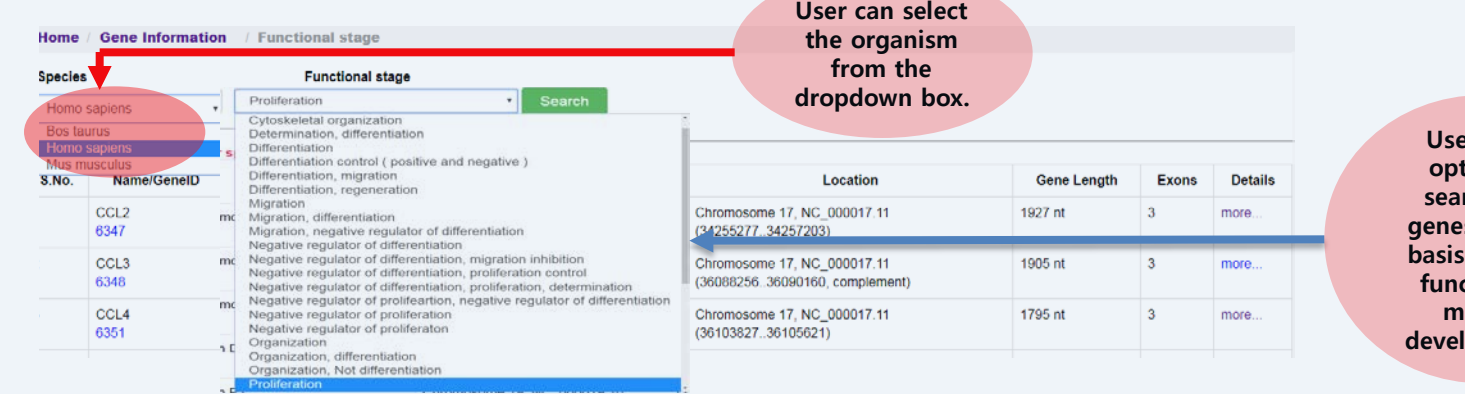

**Pr** have **option to search the g** on the **basis of their function in muscle depment.** 

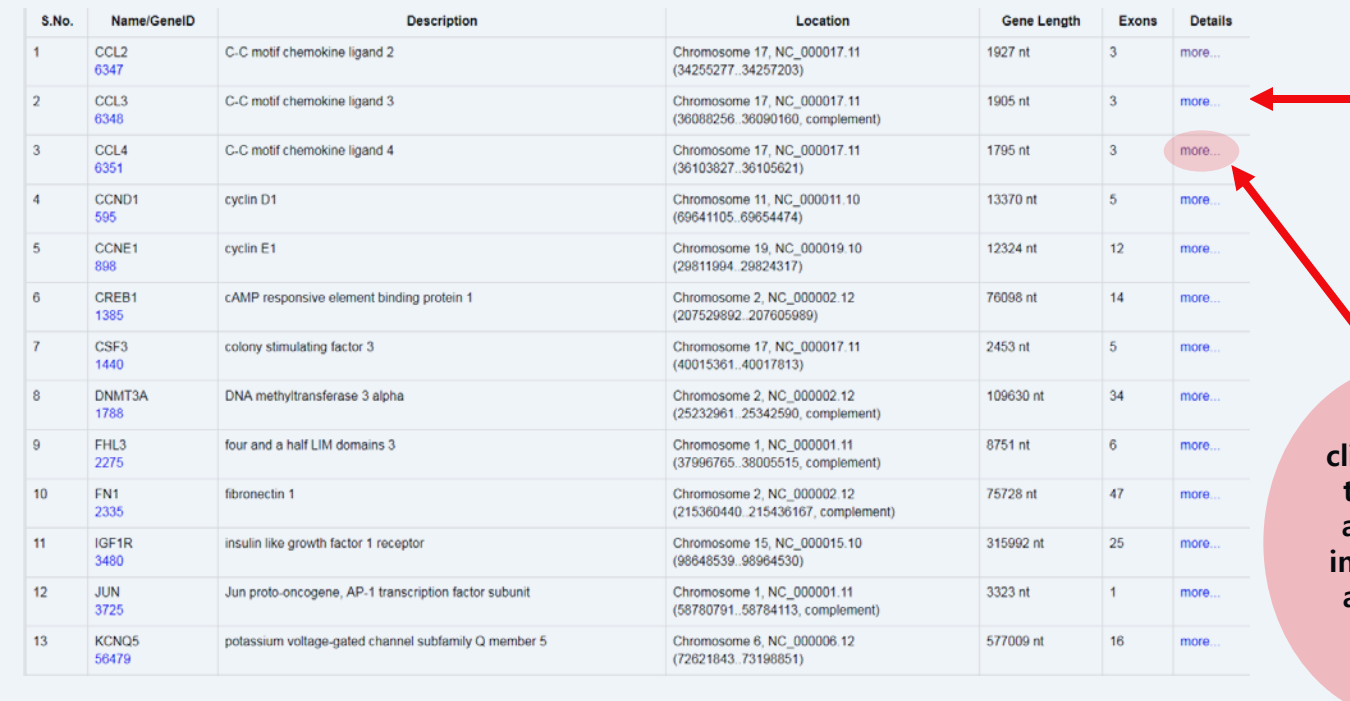

**This page displays gene summary of all the genes involved in the above selected function.**

**User can click "more" to display additional information about the selected gene.**

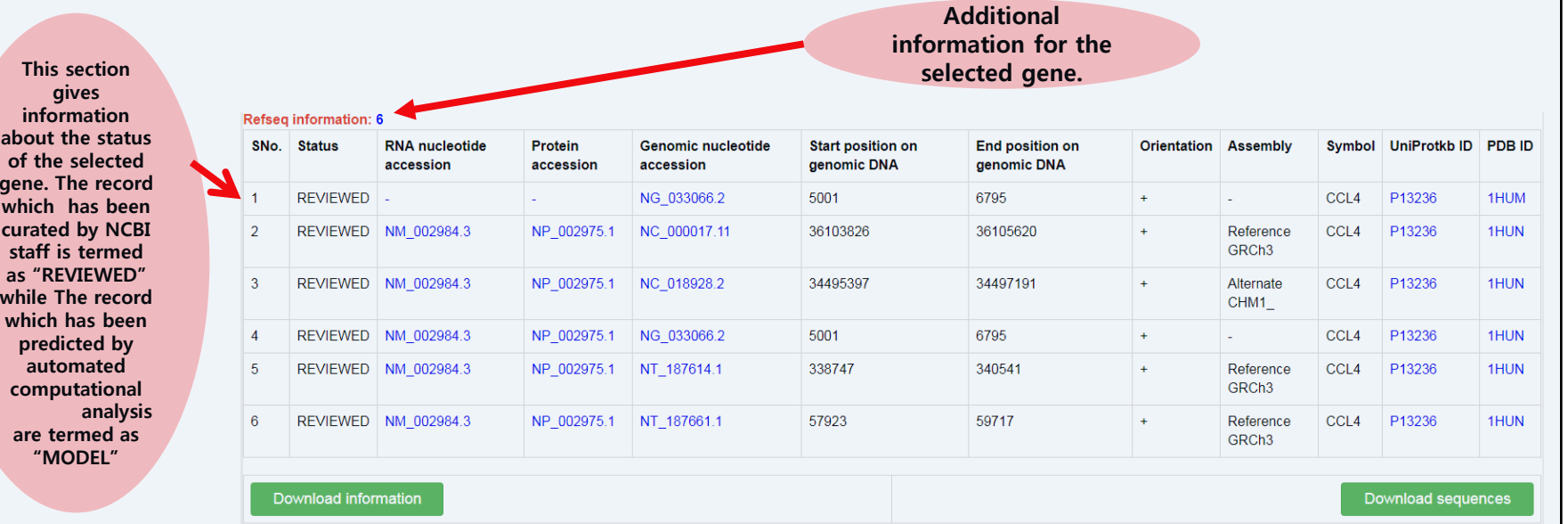

**information**  abou **of the set gene. The record which has been curat staff is termed**  as ' **while which** pre **automated computational**

**are termed as** 

In this page other related information to the selected gene (PubMed links, GO Terms) is also provided. The page is also featured with options to "**Download information**" and "**Download Sequence**" of the selected gene

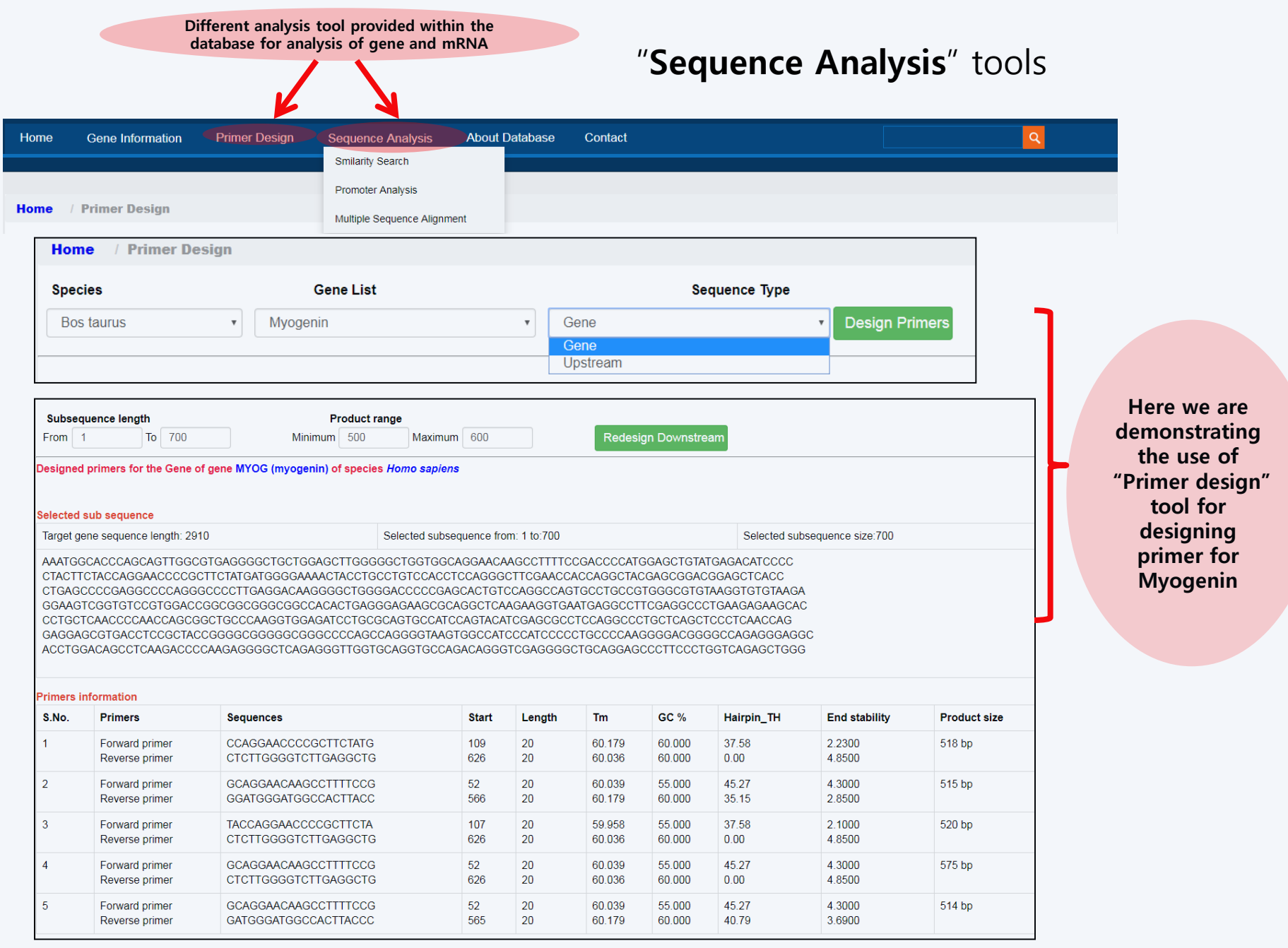

## "**Similarity Search**" Tool

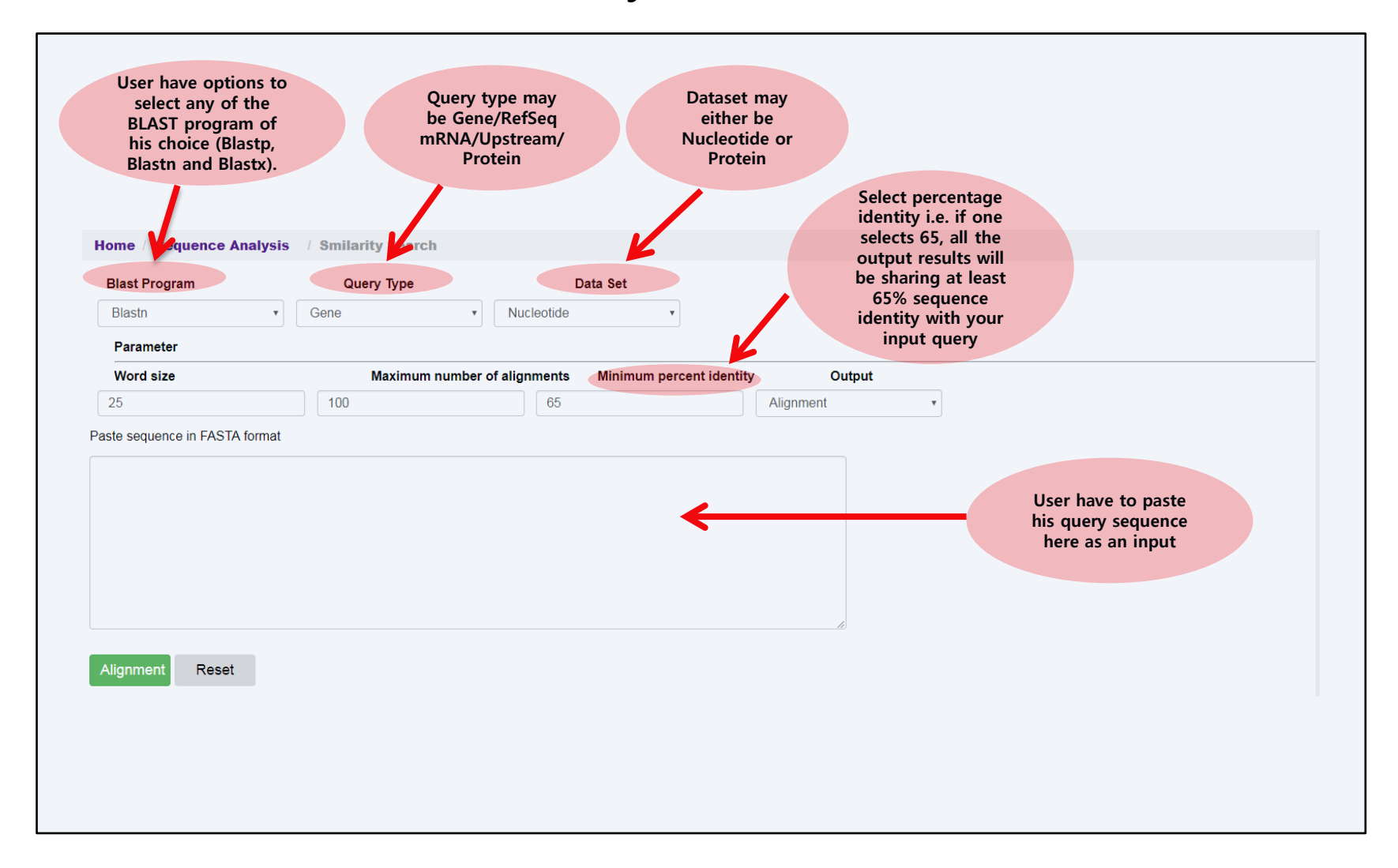

## Accessing "**Disease Associated Genes**" Page

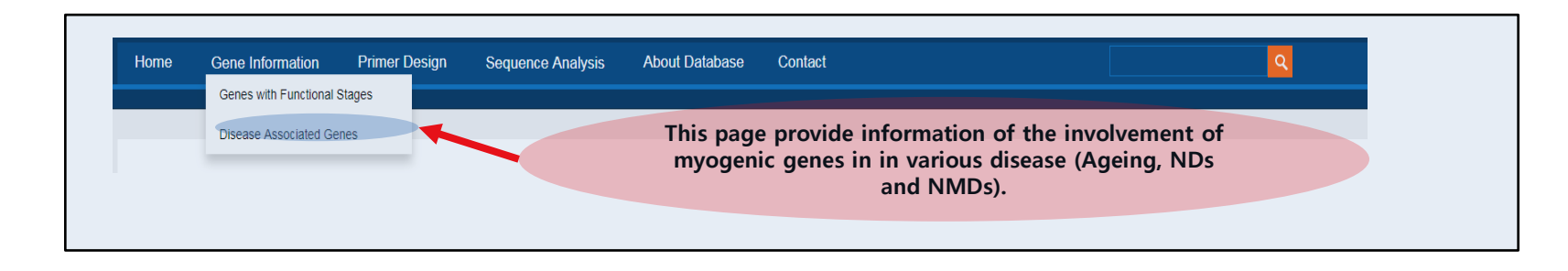

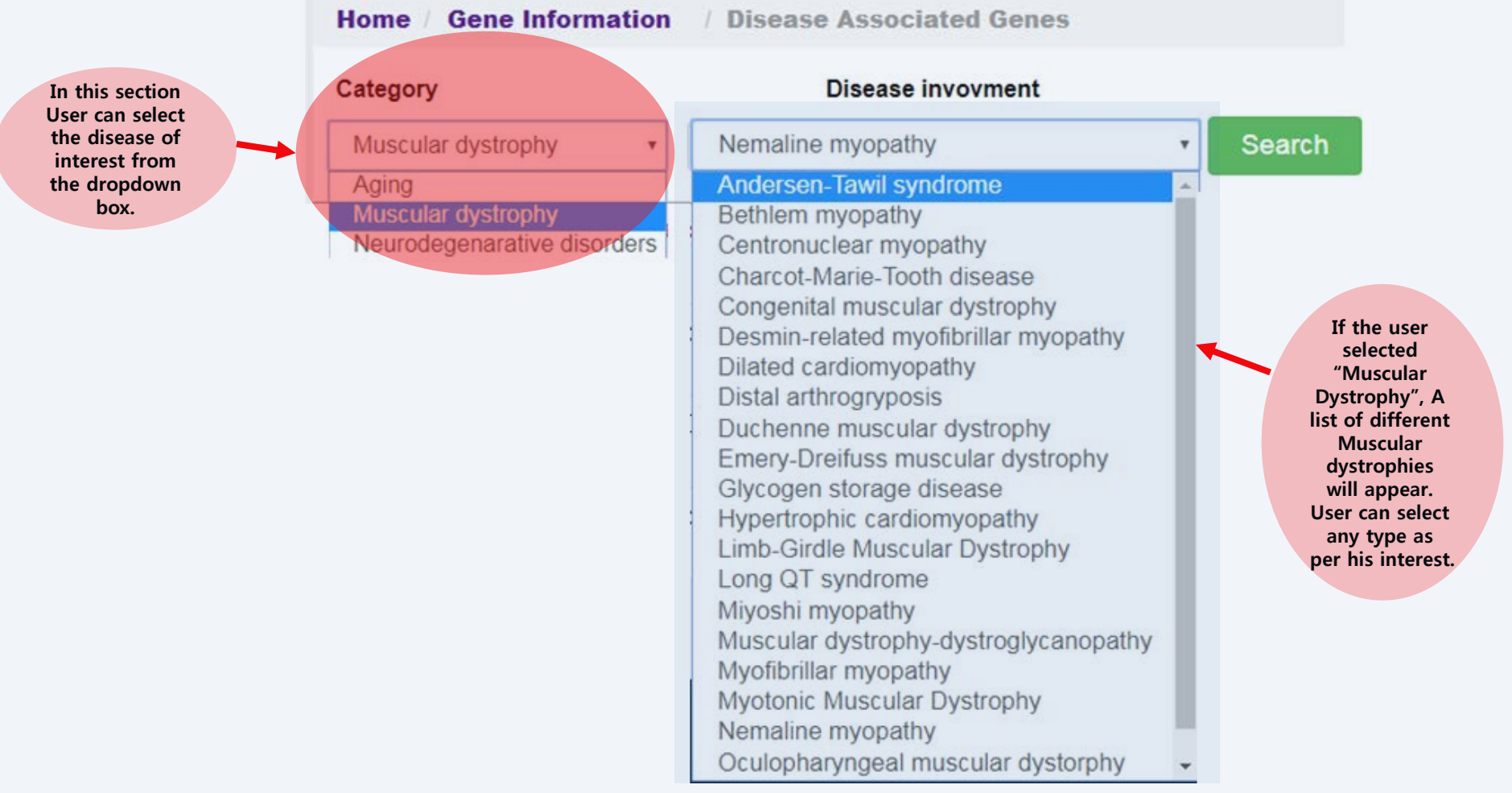

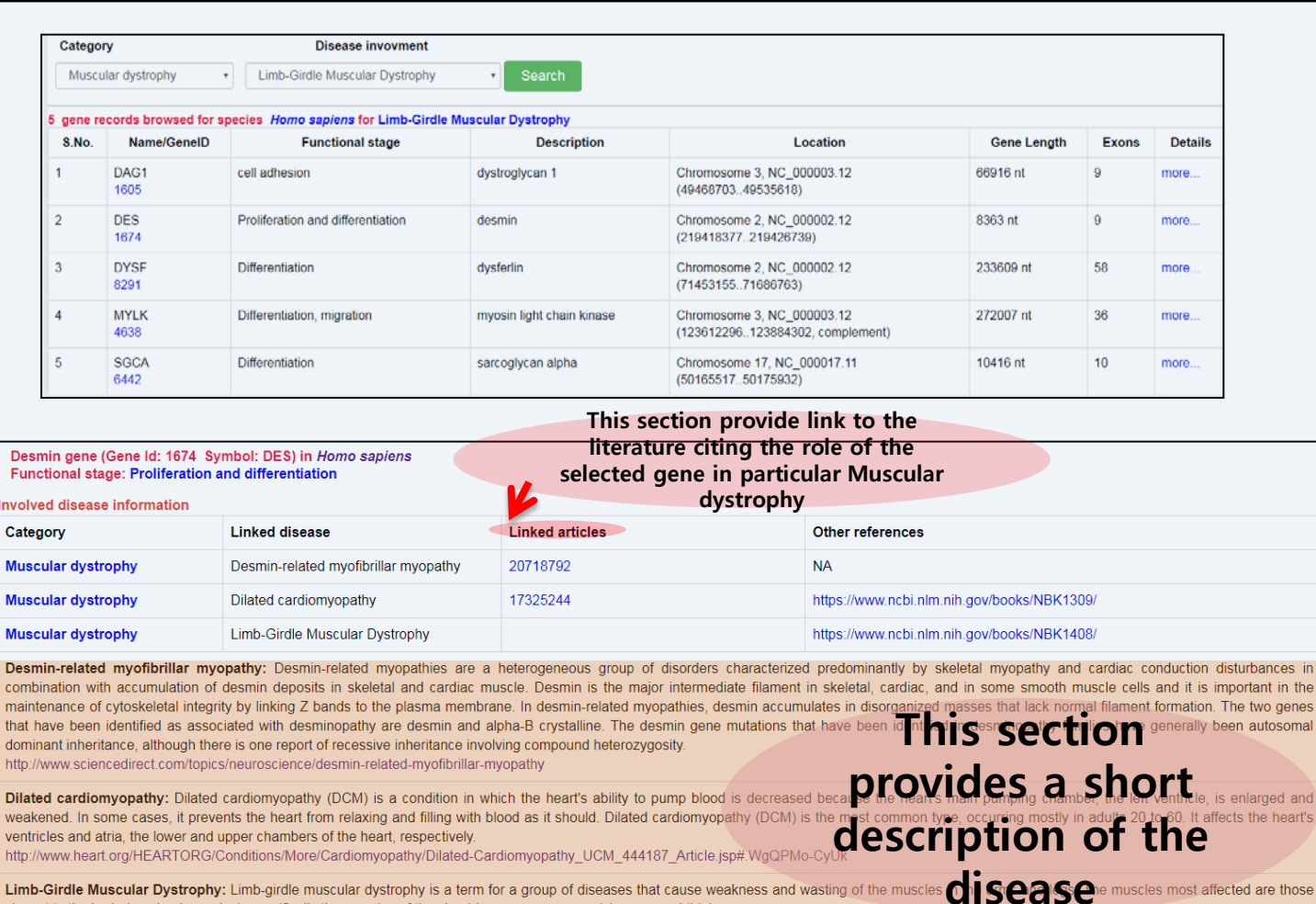

**Here we are demonstrating the use of "Disease Associated Genes" function**

in the genes

ed and heart's

closest to the body (proximal muscles), specifically the muscles of the shoulders, upper arms, pelvic area, and thighs.<br>https://ghr.nlm.nih.gov/condition/limb-girdle-muscular-dystrophy